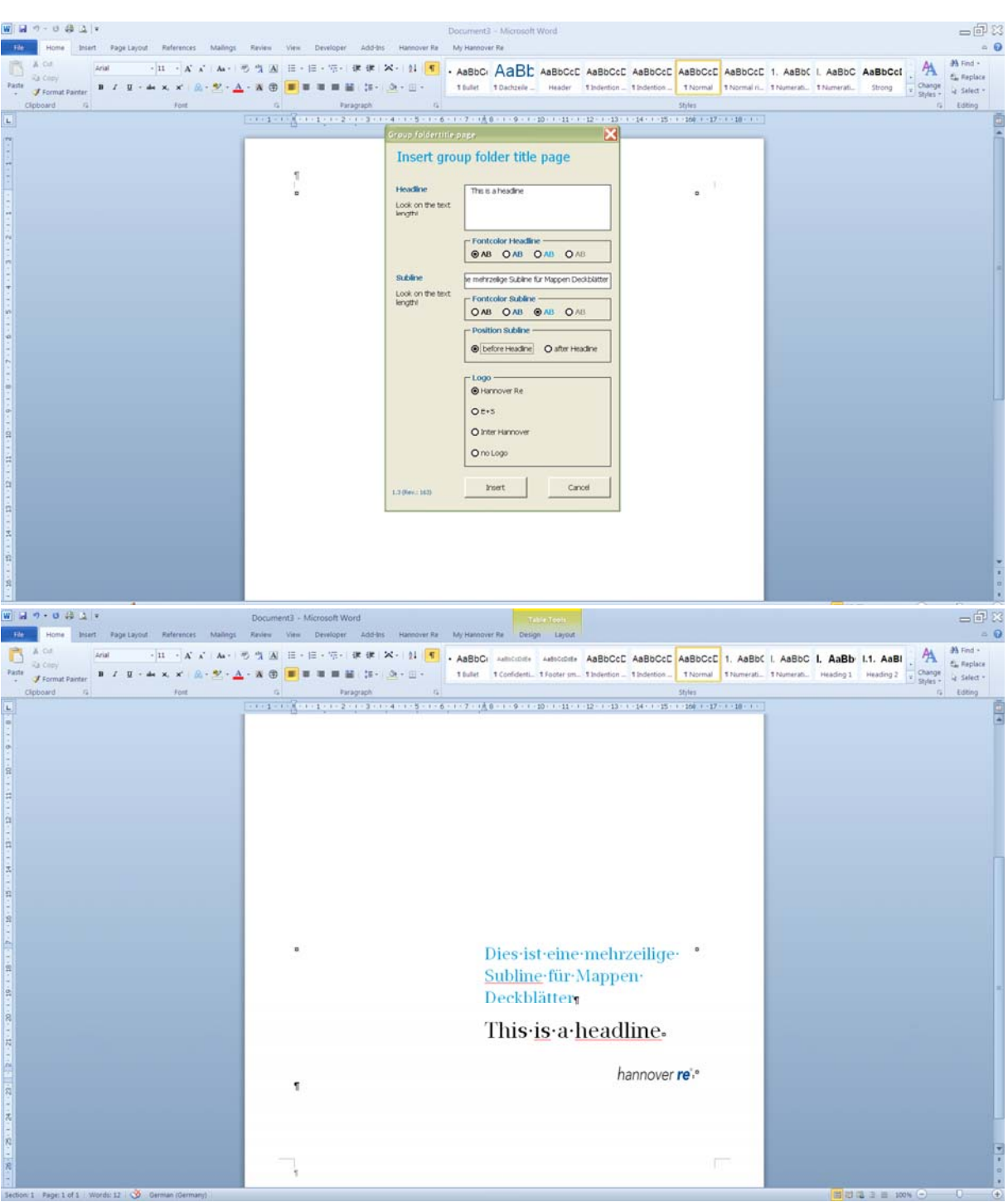

## **Erstellung von Deckblättern für die Konzernmappe**

- Sie können eine Headline und eine Subline erstellen, wobei die Subline kein Pflichtbestandteil ist. Sie können wählen ob die Subline ober- oder unterhalb der Headline positioniert werden soll.
- Der zur Verfügung stehende Platz für den Text ist auf den "Sprechblasenausschnitt" begrenzt. Je länger die Headline ist, desto weniger Platz steht für die Subline zur Verfügung und umgekehrt.
- Sie können alle im Menü zur Verfügung stehenden Hannover Rück Schriftfarben nach Belieben kombinieren (schwarz, dunkelblau, mittelblau (cyan) und grau)
- Sie können wählen, mit welchem Logo das Deckblatt versehen werden soll.